## Anleitung Xbox One

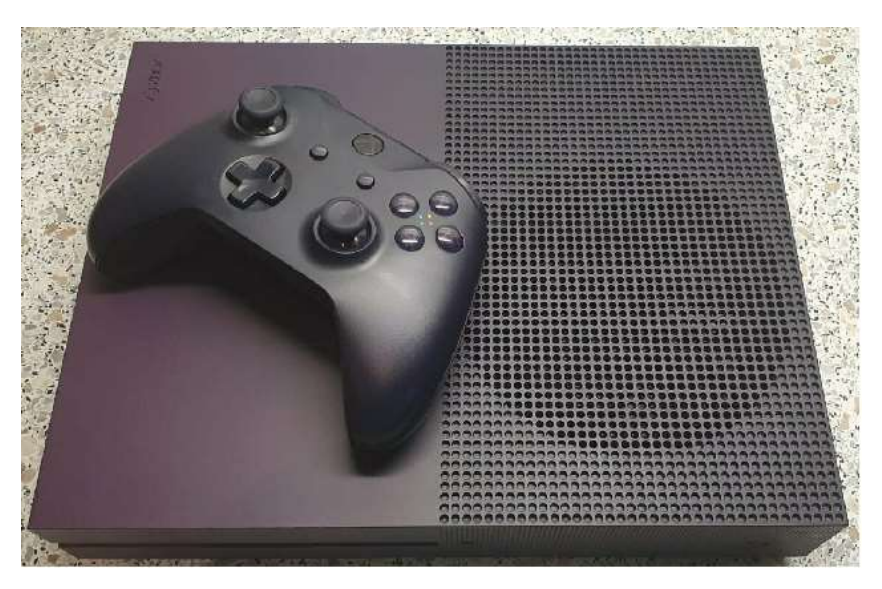

## **Kontroller laden**

Die Kontroller enthalten einen Akku und werden durch ein spezielles USB Kabel über eine USB Steckdose geladen.

## **Wlan ist eingerichtet!**

Internet über den Hauptschalter auf dem Jupiter Panel einschalten (drücken bis die grüne LED leuchtet).

Wenn das Fahrzeug nicht am 230 Volt Landstrom angeschlossen ist, muss auch der Inverter eingeschaltet werden.

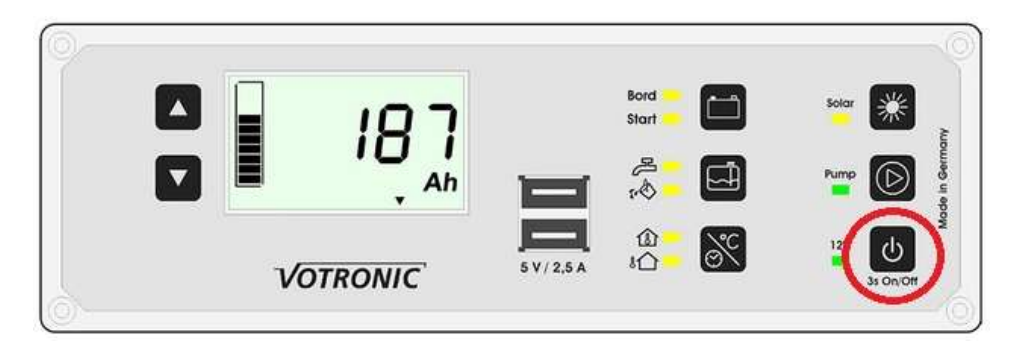

Es dauert dann ca. 2 Minuten, bis das Internet bereit ist. Auf der Fernbedienung des TV die Taste "Source" drücken und HDMI 1 auswählen.

Achtung! bei den Einstellungen nichts anderes verstellen, sonst läuft unter Umständen die Box nicht mehr. Insbesondere **keine Benutzer abmelden** oder gar löschen. Die Lizenzen für die Spiele auf der Festplatte hängen an diesen Benutzern, ohne diese lassen sich keine Spiele starten. Bei Problemen mit der Xbox oder Fragen zur Xbox, ruft den Xbox Kundendienst von Microsoft an. Dort sind geschulte Support Mitarbeiter, die euch am besten helfen können. Erreichen könnt ihr den Xbox One Support unter dieser Telefonnummer: 0800 181 2968 (Gebührenfrei)